# PATHVQA: 30000+ QUESTIONS FOR MEDICAL VISUAL QUESTION ANSWERING

A PREPRINT

Xuehai He University of California San Diego

Yichen Zhang University of California San Diego

Luntian Mou Beijing University of Technology

Eric Xing Carnegie Mellon University

Pengtao Xie University of California San Diego

March 24, 2020

#### ABSTRACT

Is it possible to develop an "AI Pathologist" to pass the board-certified examination of the American Board of Pathology? To achieve this goal, the first step is to create a visual question answering (VQA) dataset where the AI agent is presented with a pathology image together with a question and is asked to give the correct answer. Our work makes the first attempt to build such a dataset. Different from creating general-domain VQA datasets where the images are widely accessible and there are many crowdsourcing workers available and capable of generating question-answer pairs, developing a medical VQA dataset is much more challenging. First, due to privacy concerns, pathology images are usually not publicly available. Second, only well-trained pathologists can understand pathology images, but they barely have time to help create datasets for AI research. To address these challenges, we resort to pathology textbooks and online digital libraries. We develop a semi-automated pipeline to extract pathology images and captions from textbooks and generate question-answer pairs from captions using natural language processing. We collect 32,799 open-ended questions from 4,998 pathology images where each question is manually checked to ensure correctness. To our best knowledge, this is the first dataset for pathology VQA. Our dataset will be released publicly to promote research in medical VQA.

*K*eywords Visual question answering, dataset, pathology, healthcare

# 1 Introduction

Pathology studies the causes and effects of diseases or injuries. It underpins every aspect of patient care, from diagnostic testing and treatment advice to using cutting-edge genetic technologies and preventing diseases. Medical professionals practicing pathology are called pathologists, who examine bodies and body tissues. To become a board-certificated pathologist in the US, a medical professional needs to pass a certification examination organized by the American Board of Pathology (ABP), which is a very challenging task. We are interested in asking: whether an artificial intelligence (AI) system can be developed to pass the ABP examination? It is an important step towards achieving AI-aided clinical decision support and clinical education.

Among the ABP test questions, one major type is to understand the pathology images. Given a pathology image and a question, the examinees are asked to select a correct answer. Figure [1](#page-1-0) shows an example. To train an AI system to pass this exam, we need to collect a dataset containing questions similar to those in the ABP test. ABP provides some sample questions, but they are too few to be useful for training data-driven models. Some commercial institutes provide a larger number of practice questions, but they are very expensive to buy and they cannot be shared with the public due to copyright issues.

<span id="page-1-0"></span>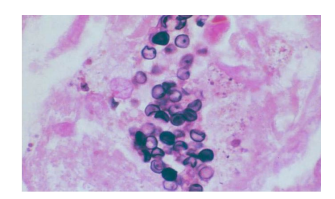

**Q**: What are these GMS-stained organisms? **A1**: *Blastomyces dermatitidis.* **A2**: *Cryptococcus neoformans.* **A3**: *Pneumocystis jiroveci*. **A4**: trophozoites of *Entamoeba histolytica*. **A5**: yeasts of *Candida* species.

Figure 1: An example of ABP test questions

<span id="page-1-1"></span>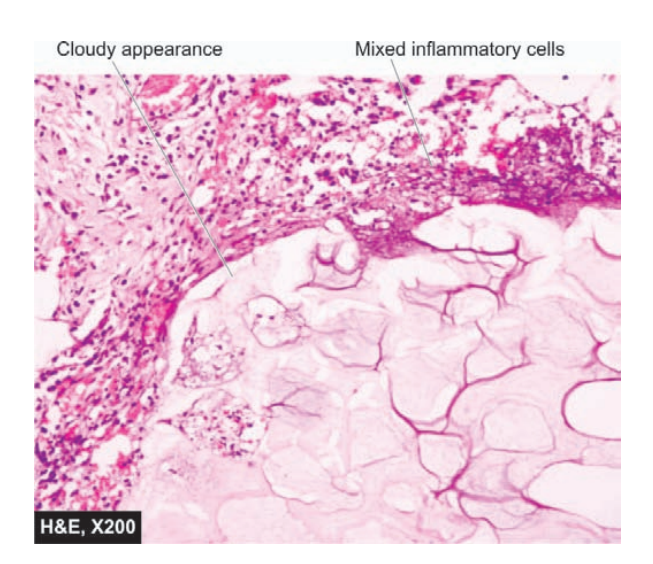

**Figure 3.28 C** Fat necrosis in acute pancreatitis. There is cloudy appearance of adipocytes, coarse basophilic granular debris while the periphery shows a few mixed inflammatory cells.

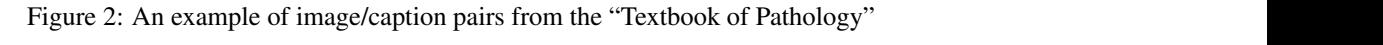

To address these limitations, we aim to create a pathology visual question answering (VQA) dataset that contains questions similar to those in the ABP tests and can be shared with the broad research community on AI for healthcare. To our best knowledge, this is the first dataset for pathology VQA. VQA [\[1\]](#page-10-0) is an interdisciplinary research problem that has drawn extensive attention recently. Given an image (e.g., an image showing a dog is chasing a ball) and a question has drawn extensive attention recently. Given an image (e.g., an image showing a dog is chasing a ball) asked about the visual content of the image (e.g., "what is the dog chasing?"), VQA aims to develop AI algorithms to infer the correct answer (e.g., "ball"). VQA requires a deep comprehension of both images and textual questions, as  $\frac{1}{3}$   $\frac{1}{4}$   $\frac{5}{1}$  for general.  $1.5$  organised cell destruction in sculpting of tissues during of tissues during of tissues during of tissues during  $\frac{1}{2}$ well as the relationship between visual objects and textual entities, which is technically very demanding. While there have been several datasets  $[2, 1, 3, 4, 5]$  $[2, 1, 3, 4, 5]$  $[2, 1, 3, 4, 5]$  $[2, 1, 3, 4, 5]$  $[2, 1, 3, 4, 5]$  for general domain VQA, datasets for medical VQA are very rare. containing show almost  $\frac{1}{\sqrt{2}}$ 

It is much more challenging to build medical VQA datasets than general domain VQA datasets. First, many human workers in crowdsourcing platforms such as Amazon Mechanical Turk are available to generate questions and answers from general domain images. These images contain contents (e.g., dog, cat, lake) easily understandable to human. There is almost no barrier to comprehend the images, ask proper questions about the visual objects, and give correct ally well-educated medical professionals. It is very difficult and expensive to hire medical professionals to help create by well-educated medical professionals. It is very difficult and expensive to hire medical professio by wen-educated medical professionals. It is very difficult and expensive to fine medical professionals to help create<br>medical VQA datasets. Second, to create a VQA dataset, one first needs to collect an image dataset. Whi the general domain are pervasive, medical images are very difficult to obtain due to privacy concerns. answers. However, medical images such as pathology images are highly domain-specific, which can only be interpreted

**Pathologic Processes:** To address these challenges, we resort to pathology textbooks, especially those that are freely accessible online, as 2. **CELL DEATH BY COMMAND A** TOTOR DAILY DEATH **by containing** in the methods of the methods in interests of the methods of the methods of the methods of the methods of the methods of the methods of the methods of the meth pathology. Each image has a caption that describes pathological findings present in the image (as shown in Figure [2\)](#page-1-1). 3. and conneairy precise. We extract images and captions digital libraries and develop a semi-automated pipeline to generate question-answer pairs from each caption. We have 4. *Cell death in viral infections* e.g. formation of Councilman we collected a pathology VQA dataset containing 4,998 images and 32,799 question-answer pairs. well as online digital libraries. These textbooks contain a lot of pathology images, covering the entire domain of The caption is carefully worded and clinically precise. We extract images and captions from the textbooks and online manually checked the automatically-generated questions and answers and fixed small grammatical issues. In the end,

<span id="page-2-0"></span>

|                    | Domain  | # images         | # OA pairs | Answer type |
|--------------------|---------|------------------|------------|-------------|
| <b>DAOUAR</b>      | General | 1.449            | 12,468     | Open        |
| VOA                | General | 204K             | 614K       | Open/MC     |
| VOA v <sub>2</sub> | General | 204K             | 1.1M       | Open/MC     |
| COCO-OA            | General | 123K             | 118K       | Open/MC     |
| <b>CLEVR</b>       | General | 100K             | 999K       | Open        |
| VQA-Med            | Medical | 4,200            | 15,292     | Open/MC     |
| <b>VQA-RAD</b>     | Medical | $\overline{315}$ | 3,515      | Open/MC     |
| Ours               | Medical | 4,998            | 32,799     | Open        |

Table 1: Comparison of VQA datasets

The major contributions of this paper are as follows:

- We create a pathology visual question answering (VQA) dataset containing 4998 pathology images and 32,799 question-answer pairs to foster the research of medical VQA. To our best knowledge, this is the first dataset for pathology VQA.
- We develop an semi-automated pipeline to efficiently create medical VQA datasets from medical textbooks and online digital libraries. Our pipeline can be widely applied to other medical imaging domains beyond pathology, such as radiology, ultrasound, etc.
- We apply several well-established and state-of-the-art VQA methods to our dataset and generate a set of baseline results for other researchers to benchmark with.

The rest of the paper is organized as follows. Section 2 presents an overview of existing VQA datasets. Section 3 describes our pipeline for constructing pathology VQA datasets from pathology textbooks and online digital libraries. Section 4 presents the statistics of our dataset. Section 5 introduces baselines VQA models and results achieved on our dataset. Section 6 concludes the paper.

# 2 Related Works

#### 2.1 Datasets

To our best knowledge, there are two existing datasets for medical visual question answering. The VQA-Med [\[6\]](#page-10-5) dataset is created on 4,200 radiology images and has 15,292 question-answer pairs. There are four categories of clinical questions: modality, plane, organ system, and abnormality. For the first three categories, the QA is in multiple-choice (MC) style where the number of possible answers is fixed (36, 16, and 10 respectively). Consequently, the QA tasks can be equivalently formulated as multi-way classification problems with 36, 16, and 10 classes respectively. This makes the difficulty of this dataset significantly lower. Questions in the abnormality category are truly challenging open-ended questions. However, there are only 2408 such questions (15.7%). VQA-RAD [\[7\]](#page-10-6) is a manually-crafted dataset where questions and answers are given by clinicians on radiology images. It has 3515 questions of 11 types, e.g. modality, plane, etc. 58% of the questions are in MC style and the rest are open-ended. Our dataset differs from VQA-Med and VQA-RAD in two-fold. First, our dataset is about pathology while VQA-Med and VQA-RAD [\[7\]](#page-10-6) are both about radiology. Second, our dataset is a truly challenging QA dataset where most of the questions are open-ended while in VQA-Med and VQA-RAD the majority of questions have a fixed number of candidate answers and can be answered by multi-way classification. Besides, the number of questions in our dataset is much larger than that in VQA-Med and VQA-RAD.

A number of visual question answering datasets have been developed in the general domain. DAQUAR [\[2\]](#page-10-1) is built on top of the NYU-Depth V2 dataset [\[8\]](#page-10-7) which contains RGBD images of indoor scenes. DAQUAR consists of (1) synthetic question-answer pairs that are automatically generated based on textual templates and (2) human-created question-answer pairs produced by five annotators. The VQA dataset [\[1\]](#page-10-0) is developed on real images in MS COCO [\[9\]](#page-10-8) and abstract scene images in [\[10,](#page-10-9) [11\]](#page-10-10). The question-answer pairs are created by human annotators who are encouraged to ask "interesting" and "diverse" questions. VQA v2 [\[5\]](#page-10-4) is extended from the VQA [\[1\]](#page-10-0) dataset to achieve more balance between visual and textual information, by collecting complementary images in a way that each question is associated with a pair of similar images with different answers. In the COCO-OA [\[3\]](#page-10-2) dataset, the question-answer pairs are automatically generated from image captions based on syntactic parsing and linguistic rules. CLEVR [\[4,](#page-10-3) [12\]](#page-10-11) is a dataset developed on rendered images of spatially related objects (including cube, sphere, and cylinder) with different sizes, materials, and colors. The locations and attributes of objects are annotated for each image. The questions are automatically generated from the annotations.

Table [1](#page-2-0) presents a comparison of different VQA datasets. The first five datasets are in the general domain while the last three are in the medical domain. Not surprisingly, the size of general-domain datasets (including the number of images and question-answer pairs) is much larger than that of medical datasets since general-domain images are much more available publicly and there are many qualified human annotators to generate QA pairs on general images.

#### 2.2 Automatic Construction of Question-Answer Pairs

Existing datasets have used automated methods for constructing question-answer pairs. In DAQUAR, questions are generated with templates, such as "How many {object} are in {image\_id}?". These templates are instantiated with ground-truth facts from the database. In COCO-QA, the authors develop a question generation algorithm based on the Stanford syntactic parser [\[13\]](#page-10-12), and they form four types of questions—"object", "number", "color", and "location" using hand-crafted rules. In CLEVR, the locations and attributes of objects in each image are fully annotated, based on which the questions are generated by an automated algorithm. Their algorithm cannot be applied to natural images where detailed annotation of objects and scenes are very difficult to obtain. In [\[14\]](#page-10-13), the authors develop a conditional auto-encoder [\[15\]](#page-10-14) model to automatically generate questions from images. To train such a model, image-question pairs are needed, which incurs a chicken-and-egg problem: the goal is to generate questions, but realizing this goal needs generated questions. In VQA-Med, the authors collect medical images along with associated side information (e.g., captions, modalities, planes) from the MedPix<sup>[1](#page-3-0)</sup> database and generate question-answer pairs based on manually-defined patterns in [\[7\]](#page-10-6). To ensure correctness of questions in the test set, two doctors were asked to perform manual validation.

# 3 Dataset Collection

We develop a semi-automated pipeline to generate a pathology VQA dataset from pathology textbooks and online digital libraries. We manually check the automatically-generated question-answer pairs to fix grammatical errors. The automated pipeline consists of two steps: (1) extracting pathology images and their captions from electronic pathology textbooks and the Pathology Education Informational Resource (PEIR) Digital Library<sup>[2](#page-3-1)</sup> website; (2) generating questions-answer pairs from captions.

#### 3.1 Extracting Pathology Images and Captions

Given a pathology textbook that is in the PDF format and available online publicly, we use two third-party tools PyPDF2 $3$  and PDFMiner<sup>[4](#page-3-3)</sup> to extract images and the associated captions therefrom. PyPDF2 provides APIs to access the "Resources" object in each PDF page where the "XObject" gives information about images. PDFMiner allows one to obtain text along with its exact location in a page. To extract image captions from text in each page, we use regular expressions to search for snippets with prefixes of "Fig." or "Figure" followed by figure numbers and caption texts. For a page containing multiple images, we order them based on their locations; the same for the captions. Images and locations are matched based on their order. Given an online pathology digital library such as PEIR, we use two third-party tools Requests<sup>[5](#page-3-4)</sup> and Beautiful Soup<sup>[6](#page-3-5)</sup> to crawl images and the associated captions. Requests is an HTTP library built using Python and provides APIs to send HTTP/1.1 requests. Beautiful Soup generates the 'http.parser' and can access the urls and tags of the images on the website pages. Given a set of urls, we use Requests to read website pages and use Beautiful Soup to find images under the targeted HTML tags including the Content Division element  $\langle div \rangle$ , the unordered list element  $\langle ul \rangle$ , and the  $\langle li \rangle$  element. Then we can download images with Requests and write their captions directly to local files. Given the extracted image-caption pairs, we perform post-processing including (1) removing images that are not pathology images, such as flow charts and portraits; (2) correcting erroneous matching between images and captions.

#### 3.2 Question Generation

In this section, we discuss how to semi-automatically generate questions from captions. Figure [3](#page-4-0) shows the overall framework. We perform natural language processing of the captions using the Stanford CoreNLP [\[13\]](#page-10-12) toolkit, including sentence split, tokenization, part-of-speech (POS) tagging, named entity recognition (NER), constituent parsing,

<span id="page-3-2"></span>3 https://github.com/mstamy2/PyPDF2

<span id="page-3-0"></span><sup>1</sup> https://medpix.nlm.nih.gov

<span id="page-3-1"></span><sup>2</sup> http://peir.path.uab.edu/library/index.php?/category/2

<span id="page-3-3"></span><sup>4</sup> https://github.com/pdfminer/pdfminer.six

<span id="page-3-4"></span><sup>5</sup> https://requests.readthedocs.io/en/master/

<span id="page-3-5"></span><sup>6</sup> https://www.crummy.com/software/BeautifulSoup/

<span id="page-4-0"></span>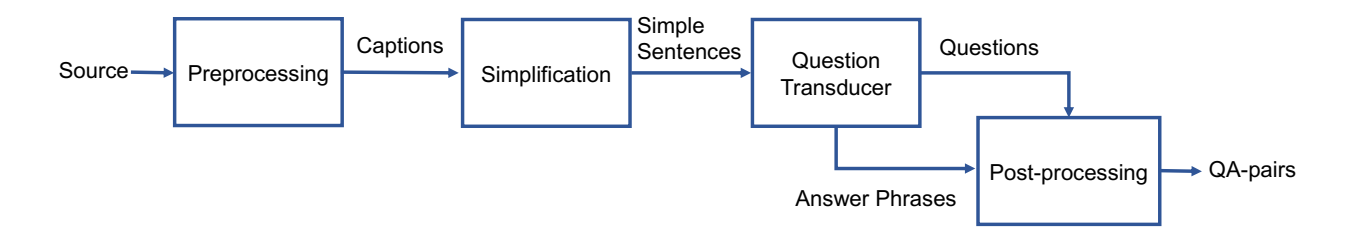

Figure 3: The framework of generating questions from captions

<span id="page-4-2"></span>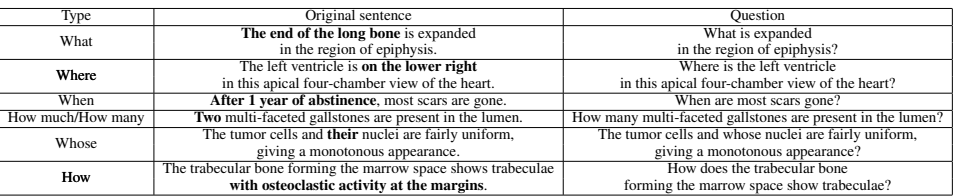

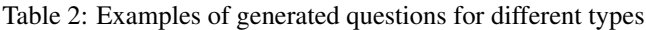

<span id="page-4-1"></span>and dependency parsing. Many sentences are long, with complicated syntactic structures. We perform sentence simplification to break a long sentence into several short ones. Given the subjects, verbs, clauses, etc. labeled by POS tagging and syntactic parsing, we rearrange them using the rules proposed in [\[16,](#page-10-15) [17\]](#page-10-16) to achieve simplification. Figure [4](#page-4-1) shows an example.

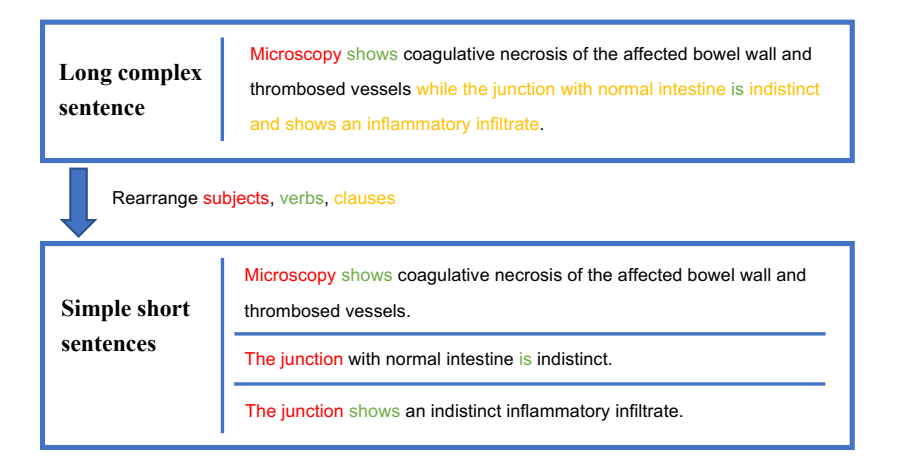

Figure 4: Sentence simplification

the affected bowel wall and the sentence is the interest. The sentence of possessive problems (e.g., "its", "their"); "where" questions for location entities and prepositional phrases starting with "inner", "within", "on t type of questions for date and time entities and phrases such as "in/during ... stage/period", "before ...", and "after ..."; right/left of"; "how" questions for adjective words and phrases starting with "using", "via", "with", and "through", and "how much/how many"-type of questions for words tagged as numbers; "whose" questions for possessive pronouns (e.g., Given the POS tags and named entities of the simplified sentences, we generate questions for them: including "when"- "what" questions for the remaining noun phrases. Table [2](#page-4-2) shows an example for each type of questions.

sentences with adverbial clauses such as "chronic inflammation in the lung, showing all three characteristic histologic features". The question transducer mainly contains three steps. First, we perform the main verb decomposition based We use Tregex from Stanford CoreNLP tools [\[18\]](#page-10-17), a tree query language including various relational operators based on the primitive relations of immediate dominance and immediate precedence, to implement the rules [\[19\]](#page-10-18) for transforming declarative sentences (captions) into questions. To reduce grammatical errors, we avoid generating questions on on the tense of the verb. For instance, we decompose "shows" to "does show". It is worth noting that for passive sentences with a structure of "be+shown/presented/demonstrated", we keep their original forms rather than performing

<span id="page-5-0"></span>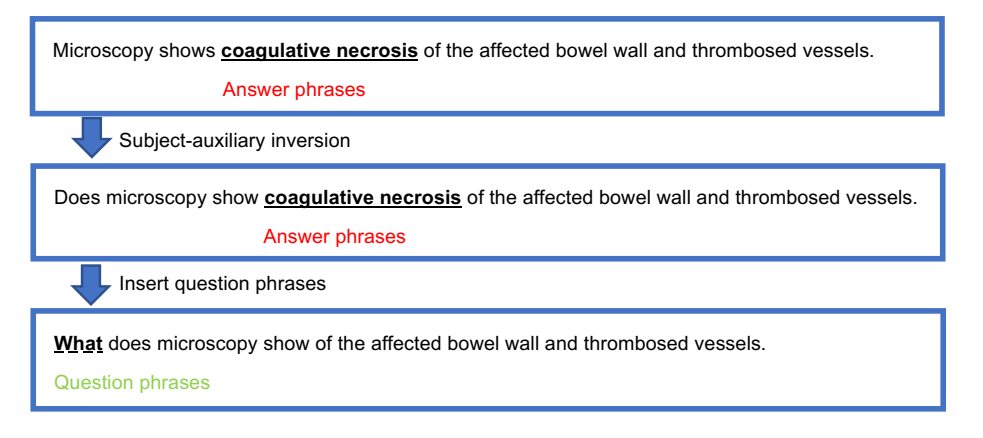

Figure 5: Implementation of syntactic transformation rules

|                       | Maximum | Average | Minimum |
|-----------------------|---------|---------|---------|
| # questions per image |         | 6.6     |         |
| # words per question  |         | 9.5     |         |
| # words per answer    |         |         |         |

Table 3: Statistics of our dataset

<span id="page-5-2"></span>the verb decomposition. Second, we perform subject-auxiliary inversion. We invert the subject and the auxiliary verb in the declarative sentences to form the interrogative sentence. After the inversion, the binary "yes/no" questions are generated, for instance, as shown in Figure [5,](#page-5-0) the sentence "microscopy shows coagulative necrosis of the affected bowel wall and thrombosed vessels" is inverted to "does microscopy show coagulative necrosis of the affected bowel wall and thrombosed vessels?". To generate questions whose answers are "no", we randomly select a phrase with the same POS tagging from other captions to replace the head words in the original question. For example, we replace "coagulative necrosis" in the sentence "does microscopy show coagulative necrosis of the affected bowel wall and thrombosed vessels" with other noun phrases. Third, we remove the target answer phrases and insert the question phrase obtained previously to generate open-ended questions belonging to types of "what", "where", "when", "whose", "how", and "how much/how many" as shown in Table [2.](#page-4-2) For instance, we transduce "microscopy shows coagulative necrosis of the affected bowel wall and thrombosed vessels" to "what of the affected bowel wall and thrombosed vessels does microscopy show?" as shown in Figure [5.](#page-5-0)

Given the automatically generated questions which may contain syntactic and semantic errors, we perform postprocessing to fix those issues. We manually proofread all questions to correct misspellings, syntactic errors, and semantic inconsistencies. The questions and answers are further cleaned by removing extra spaces and irrelevant symbols. Questions that are too short or vague are removed. Articles appearing at the beginning of answers are stripped.

## 4 Dataset Statistics

Our PathVQA dataset consists of 32,799 question-answer pairs generated from 1,670 pathology images collected from two pathology textbooks: "Textbook of Pathology" and "Basic Pathology", and 3,328 pathology images collected from the PEIR<sup>[7](#page-5-1)</sup> digital library. Figure [6](#page-6-0) shows some examples. On average, each image has 6.6 questions. The maximum and minimum number of questions for a single image is 14 and 1 respectively. The average number of words per question and per answer is 9.5 and 2.5 respectively. Table [3](#page-5-2) summarizes these statistics. There are 7 categories of questions: what, where, when, whose, how, how much/how many, and yes/no. Table [4](#page-6-1) shows the number of questions and percentage of each category. The questions in the first 6 categories are open-ended: 16,465 in total and accounting for 50.2% of all questions. The rest are close-ended "yes/no" questions. The number of "yes" and "no" answers are balanced, which is 8,145 and 8,189 respectively. The questions cover various aspects of the visual contents, including color, location, appearance, shape, etc. Such clinical diversity poses great challenges for AI models to solve this pathology VQA problem.

<span id="page-5-1"></span><sup>7</sup> <http://peir.path.uab.edu/library/index.php?/category/2>

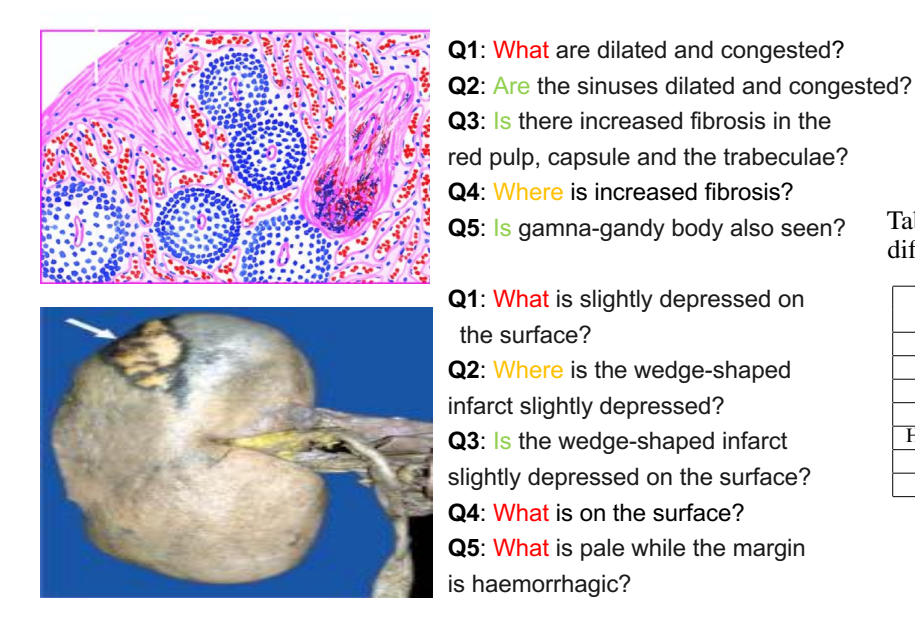

<span id="page-6-1"></span>Table 4: Frequency of questions in different categories

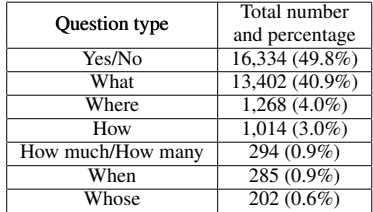

<span id="page-6-0"></span>Figure 6: Two exemplar images with semi-automatically generated questions. Both images have three types of questions: "what", "where", and "yes/no".

Figure [7](#page-6-2) shows the frequencies of different answers for open-ended questions. The x-axis shows 70 most common answers and y-axis shows the frequency of each answer. As can be seen, the answer frequency has a long-tail distribution: a few answers have very high frequency while most answers have low frequency. Majority of answers have one or two words.

<span id="page-6-2"></span>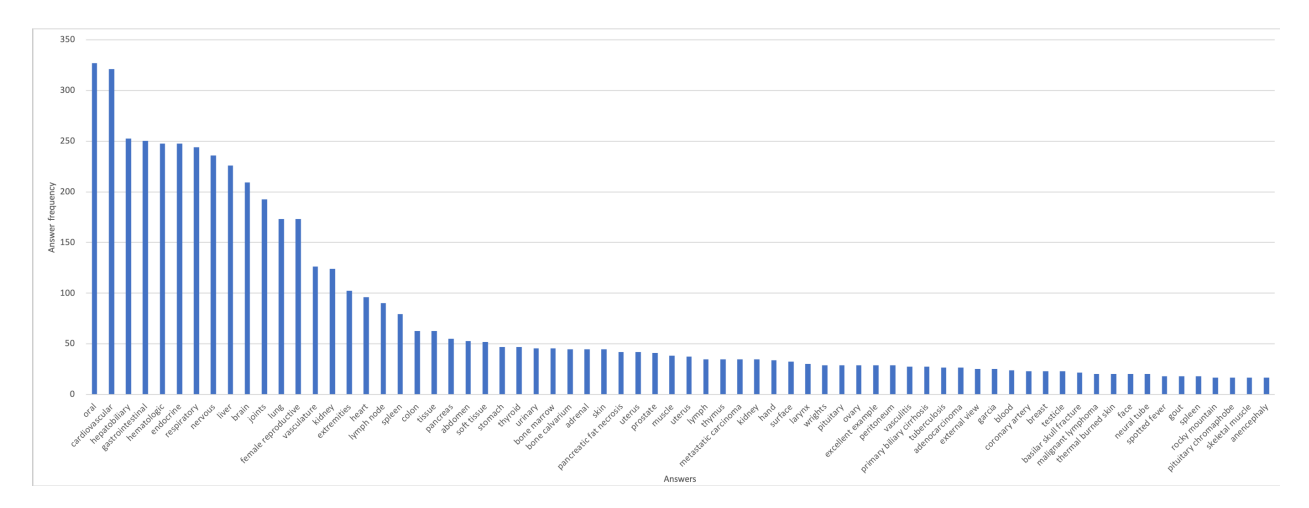

Figure 7: Frequencies of answers for open-ended questions

To standardize the performance comparison on this dataset, we create an "official" split. We randomly partition the images along with the associated questions into a training set, validation set, and testing set with a ratio of 0.5, 0.3, and 0.2. The statistics are summarized in Table [5.](#page-7-0)

# 5 Benchmark VQA Performance

In this section, we apply existing well-established and state-of-the-art VQA methods to our PathVQA dataset to obtain some baseline performance numbers for the research community to benchmark with.

| raone <i>J</i> . Diamones or data spin. |              |                |          |  |  |
|-----------------------------------------|--------------|----------------|----------|--|--|
|                                         | Training set | Validation set | Test set |  |  |
| $# \text{ images}$                      | 2.499        | 1.499          | 1.000    |  |  |
| # QA pairs                              | 17,325       | 9,462          | 6,012    |  |  |

Table 5: Statistics of data split

## <span id="page-7-0"></span>5.1 Models

We use three well-known VQA methods to generate the benchmark results.

- Method 1: The method proposed in [\[20\]](#page-10-19) uses a Gated Recurrent Unit (GRU) [\[21\]](#page-10-20) recurrent network and a Faster R-CNN [\[22\]](#page-10-21) network to embed the question and the image. It learns bilinear attention distributions using the bilinear attention networks (BAN) and uses low rank approximation techniques to approximate the bilinear interaction between question embeddings and image embeddings.
- Method 2: In [\[23\]](#page-10-22), a CNN is used to encode the image, and an LSTM [\[24\]](#page-10-23) network is used to encode the questions and answers. A multimodal compact bilinear pooling mechanism is proposed to match the image encoding and question encoding and an attention mechanism is leveraged to infer the answer.
- Method 3: The stacked attention network [\[25\]](#page-10-24) embeds images and questions/answers using CNN and LSTM respectively and leverages a stacked attention mechanism to locate image regions that are relevant to answering the question. It queries the image multiple times to progressively narrow the regions to be attended.

#### 5.2 Experimental Settings

Given the questions and answers, we perform standard pre-processing, including removing punctuation and stop words, tokenization, and converting to lower-cases. For question encoding and answer decoding, we create a vocabulary of 2200 words that have the highest frequencies. Data augmentation is applied to the images, including shifting, scaling, and shearing. In Method 1-3, we follow the original model configurations used in [\[20,](#page-10-19) [23,](#page-10-22) [25\]](#page-10-24), where the extraction of visual features are conducted using Faster R-CNN, ResNet-152 [\[26\]](#page-11-0), and VGGNet [\[27\]](#page-11-1) respectively, with the Faster R-CNN pre-trained on Visual Genome [\[28\]](#page-11-2) and the later two both pre-trained on ImageNet [\[29\]](#page-11-3). Words in questions and answers are represented using GloVe [\[30\]](#page-11-4) vectors pre-trained on general-domain corpora such as Wikipedia, Twitter, etc. In Method 1, the dropout [\[31\]](#page-11-5) rate for the linear mapping was set to 0.2 while for the classifier it was set to 0.5. The initial learning rate was set to 0.005 with the Adamax optimizer [\[32\]](#page-11-6) used. The batch size was set to 512. In Method 2, dropout was applied to the LSTM layers with a probability of 0.4. We set the feature dimension to 2048 in multimodal compact bilinear pooling. The optimizer was Adam [\[32\]](#page-11-6) with an initial learning rate of 0.0001 and a mini-batch size of 32. In Method 3, the number of attention layers and LSTM layers were both set to 2 and the hidden dimensionality of the LSTMs was set to 512. The weight parameters were learned using Stochastic Gradient Descent (SGD) with a momentum of 0.9, a learning rate of 0.1, and a mini-batch size of 100. As a comparison to Method 1 and Method 2, we change the image encoder in Method 3 to Faster R-CNN and ResNet-152 respectively. We refer to these two baseline models as Method 3 + Faster R-CNN and Method 3 + ResNet respectively.

|                                                                                                    | CENTIMETERS                                                       |
|----------------------------------------------------------------------------------------------------|-------------------------------------------------------------------|
| Q: What have been stripped from the<br>bottom half of each specimen to show the<br>surface of the brain? | Q: Is remote kidney infarct replaced by a<br>large fibrotic scar? |
| Method 1: cerebra                                                                                        | Method 1: yes                                                     |
| <b>Method 2: necrosis</b>                                                                                | Method 2: no                                                      |
| Method 3: brain                                                                                          | Method 3: yes                                                     |
| <b>Ground Truth Answers: meninges</b>                                                                    | <b>Ground Truth Answers: yes</b>                                  |

<span id="page-7-2"></span>Figure 8: Two qualitative examples of VQA

<span id="page-7-1"></span>Table 6: Accuracy on "yes/no" questions

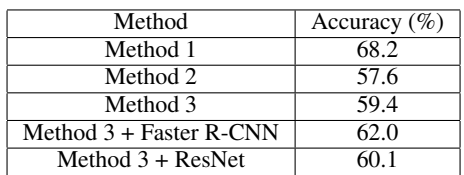

<span id="page-8-1"></span><span id="page-8-0"></span>

| Method                    | Evaluation metric |        |        |                    |      |
|---------------------------|-------------------|--------|--------|--------------------|------|
|                           | BLEU-1            | BLEU-2 | BLEU-3 | Exact match $(\%)$ | F1(% |
| Method 1                  | 32.4              | 22.8   | 17.4   | 2.9                | 24.0 |
| Method 2                  | 13.3              | 9.5    | 6.8    | 0.4                | 12.5 |
| Method 3                  | 19.2              | 17.9   | 15.8   | l.b                | 19.7 |
| Method $3 +$ Faster R-CNN | 24.7              | 19.1   | 16.5   | 1.9                | 21.2 |
| Method $3 + ResNet$       | 19.9              | 18.0   | 16.0   |                    | 19.8 |

Table 7: BLEU-(1,2,3), exact match scores, and F1 on open-ended questions

Table 8: Exact match (%) scores on general-domain VQA datasets

| Method   | Dataset       |          |                    |         |
|----------|---------------|----------|--------------------|---------|
|          | <b>DAOUAR</b> | VOA-real | VOA v <sub>2</sub> | COCO-OA |
| Method 1 |               |          | 66.0               |         |
| Method 2 |               | 61.1     | 66.5               |         |
| Method 3 | 45.5          | 58.7     |                    |         |

For "yes/no" questions, we evaluate using accuracy. For open-ended questions, we evaluate using three metrics: (1) exact match [\[2\]](#page-10-1), which measures the percentage of inferred answers that match exactly with the ground-truth; (2) Macro-averaged F1 [\[33\]](#page-11-7), which measures the average overlap between the predicted answers and ground-truth, where the answers are treated as bag of tokens; (3) BLEU [\[34\]](#page-11-8), which measures the similarity of predicted answers and ground-truth by matching n-grams.

#### 5.3 Results

Table [6](#page-7-1) shows the accuracy achieved by different methods on the "yes/no" questions. All methods perform better than random guess (where the accuracy is 50%). This indicates that this dataset is clinically meaningful, which allows VQA models to be learnable. Among Method 1-3, Method 1 performs the best. One primary reason is that it uses the bottom-up mechanism to propose candidate image regions and extract region-specific visual features. Typically the answer is only relevant to a small region of the entire pathology image. Method 1 effectively localizes images regions that are most helpful in inferring the correct answer. This can be further verified by comparing Method 3 + Faster R-CNN with Method 3, where the former outperforms the latter. Method 3 + Faster R-CNN extracts region-specific features while Method 3 extracts holistic features of the entire image. Besides, the use of residual learning of attention and the superiority of bilinear attention over other co-attention approaches also contribute to the highest accuracy of Method 1. Another observation is that Method 3 outperforms Method 2. This is because Method 3 utilizes multiple layers of attention to progressively learn where to attend, therefore achieving better performance than Method 2 which utilizes a single layer of attention. Method 3 + ResNet works better than Method 3, due to the reason that ResNet can extract better visual features than VGGNet.

Table [7](#page-8-0) shows the exact match scores, F1, and BLEU-(1,2,3) scores on open-ended questions belonging to the following categories: what, where, how, whose, and when. As can be seen, these scores are low in general, which indicates that our dataset is very challenging for medical VQA. As a reference, we summarize the exact match scores achieved by these baseline methods on general-domain VQA datasets in Table [8.](#page-8-1) As can be seen, those numbers are much higher. The reasons that our dataset is so challenging lie in the following facts. First, most questions in our dataset are open-ended where the number of possible answers is  $O(V^L)$ , where  $\tilde{V}$  is the vocabulary size and  $L$  is the expected length of answers. This easily incurs the out-of-vocabulary issue, where the words in test examples may never occur in the training examples. Second, the size of our dataset is much smaller, compared with general domain VQA datasets. More innovations of VQA models are needed to bridge the performance gap. The exact match scores on open-ended questions are much lower than the accuracy scores on "yes/no" questions. This is not surprising since the number of candidate answers for open-ended questions is vast while that of "yes/no" questions is only 2. Similar to the conclusions drawn from Table [7,](#page-8-0) bilinear attention based Method 1 achieves the best performance. Method 3 works better than Method 2 by utilizing a stack of attention mechanisms.

Figure [9](#page-9-0) shows the individual F1 scores achieved on 20 most frequent answers by Method 1-3. As can be seen, Method 1 outperforms Method 2 and 3 on most answers. This is consistent with the results in Table [6](#page-7-1) and [7.](#page-8-0)

We show two qualitative examples of VQA results achieved by Method 1-3 in Figure [8.](#page-7-2) In the left example, all methods fail to give the correct answer since this answer is an infrequent one. But the three answers are semantically very relevant to the image, indicating that the models can learn something meaningful. In the right example, both Method 1

<span id="page-9-0"></span>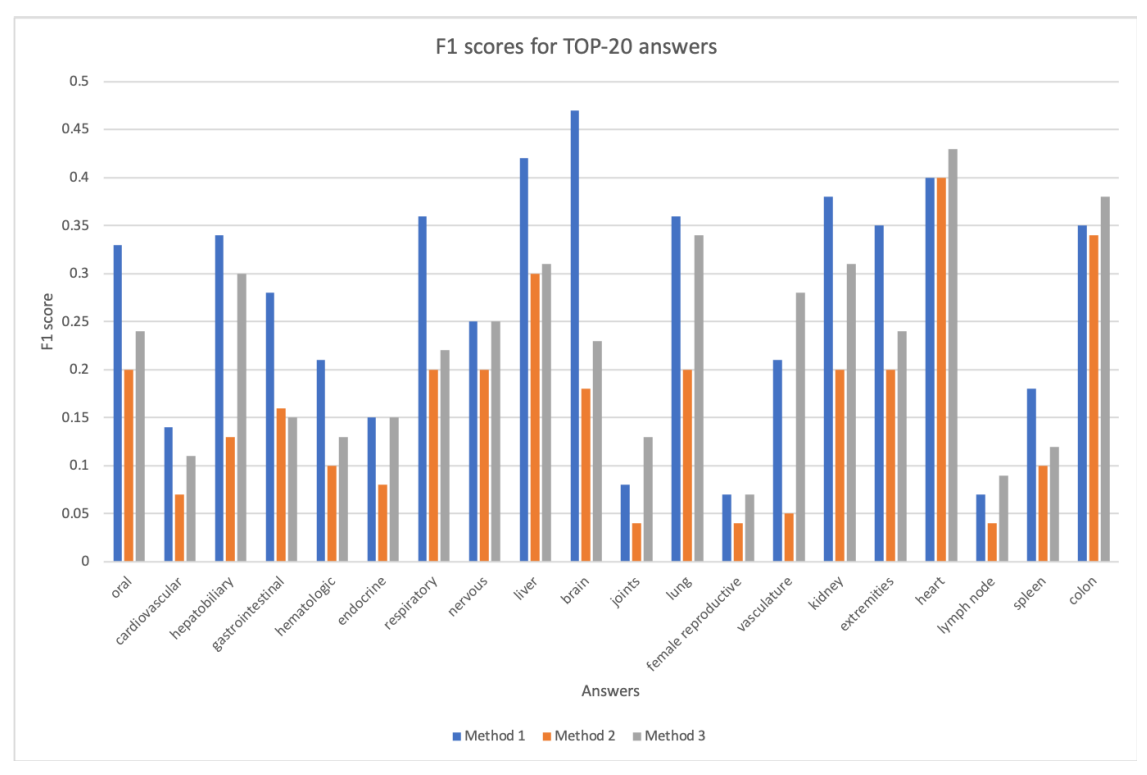

Figure 9: F1 scores achieved on 20 most frequent answers by Method 1-3

and Method 3 predict the answers correctly while Method 2 fails. This suggests that these two methods have certain advantages over Method 2 in that their effective attention mechanisms allow them to better recognize image regions of interest, which helps to give the correct answer.

Suggestions for model improvement The visual feature extractors used in the baseline methods are pre-trained on general-domain images, which have a domain discrepancy with pathology images. One way to improve is to collect publicly available medical images (preferably pathology images) from textbooks, website, etc., whose domain is closer to that of the images in our dataset, then pre-train the CNNs using these medical images. Similarly for the word embeddings which were pre-trained on general-domain corpora, they may not be able to effectively capture the semantics relevant to pathology. To improve, we can pre-train the word embeddings on medical literature, such as medical textbooks, clinical guidelines, medical publications, etc.

# 6 Conclusion and Future Works

In this paper, towards the goal of developing AI systems to pass the board-certificated examinations of the American Board of Pathology and fostering research in medical visual question answering, we build a pathology VQA dataset that contains 32,799 question-answer pairs of 7 categories, generated from 4,998 images. Majority of questions in our dataset are open-ended, posing great challenges for the medical VQA research. Our dataset is publicly available.

For future studies, there are several aspects to improve. First, the questions in our dataset are not yet totally aligned with those in the ABP tests. In ABP test questions, each image is associated with a short text describing the medical history and demographics of the patient. These information are useful in determining the answers. To bridge this gap, we plan to create medical VQA datasets from the MedPix dataset where each image is associated with a caption and a text describing medical history and patient demographics. Second, in our current method, the creation of question/answer pairs from captions are mostly based on linguistic rules, which may not be diverse or robust enough. We plan to develop deep generative models that learn how to generate QA pairs from captions. Third, we plan to apply our automated pipeline to create VQA datasets for other types of medical images, such as radiology, ultrasound, CT scans, etc. Besides the board of pathology, other medical imaging domains have their own boards as well, organizing different types of board-certificated examinations. It would be interesting to build AI systems to pass those examinations as well.

## References

- <span id="page-10-0"></span>[1] Stanislaw Antol, Aishwarya Agrawal, Jiasen Lu, Margaret Mitchell, Dhruv Batra, C Lawrence Zitnick, and Devi Parikh. Vqa: Visual question answering. In *ICCV*, 2015.
- <span id="page-10-1"></span>[2] Mateusz Malinowski and Mario Fritz. A multi-world approach to question answering about real-world scenes based on uncertain input. In *NIPS*, 2014.
- <span id="page-10-2"></span>[3] Mengye Ren, Ryan Kiros, and Richard Zemel. Image question answering: A visual semantic embedding model and a new dataset. *NIPS*, 2015.
- <span id="page-10-3"></span>[4] Justin Johnson, Bharath Hariharan, Laurens van der Maaten, Li Fei-Fei, C Lawrence Zitnick, and Ross Girshick. Clevr: A diagnostic dataset for compositional language and elementary visual reasoning. In *CVPR*, 2017.
- <span id="page-10-4"></span>[5] Yash Goyal, Tejas Khot, Douglas Summers-Stay, Dhruv Batra, and Devi Parikh. Making the v in vqa matter: Elevating the role of image understanding in visual question answering. In *CVPR*, 2017.
- <span id="page-10-5"></span>[6] Asma Ben Abacha, Sadid A Hasan, Vivek V Datla, Joey Liu, Dina Demner-Fushman, and Henning Müller. Vqa-med: Overview of the medical visual question answering task at imageclef 2019. In *CLEF2019 Working Notes.*, 2019.
- <span id="page-10-6"></span>[7] Jason J Lau, Soumya Gayen, Asma Ben Abacha, and Dina Demner-Fushman. A dataset of clinically generated visual questions and answers about radiology images. *Scientific data*, 2018.
- <span id="page-10-7"></span>[8] Nathan Silberman, Derek Hoiem, Pushmeet Kohli, and Rob Fergus. Indoor segmentation and support inference from rgbd images. In *ECCV*, 2012.
- <span id="page-10-8"></span>[9] Tsung-Yi Lin, Michael Maire, Serge Belongie, James Hays, Pietro Perona, Deva Ramanan, Piotr Dollár, and C Lawrence Zitnick. Microsoft coco: Common objects in context. In *ECCV*, 2014.
- <span id="page-10-9"></span>[10] Stanislaw Antol, C Lawrence Zitnick, and Devi Parikh. Zero-shot learning via visual abstraction. In *ECCV*, 2014.
- <span id="page-10-10"></span>[11] C Lawrence Zitnick and Devi Parikh. Bringing semantics into focus using visual abstraction. In *CVPR*, 2013.
- <span id="page-10-11"></span>[12] Aniruddha Kembhavi, Minjoon Seo, Dustin Schwenk, Jonghyun Choi, Ali Farhadi, and Hannaneh Hajishirzi. Are you smarter than a sixth grader? textbook question answering for multimodal machine comprehension. In *CVPR*, 2017.
- <span id="page-10-12"></span>[13] Dan Klein and Christopher D Manning. Accurate unlexicalized parsing. In *ACL*, 2003.
- <span id="page-10-13"></span>[14] Zhihao Fan, Zhongyu Wei, Piji Li, Yanyan Lan, and Xuanjing Huang. A question type driven framework to diversify visual question generation. 2018.
- <span id="page-10-14"></span>[15] Diederik P Kingma and Max Welling. Auto-encoding variational bayes. *arXiv preprint arXiv:1312.6114*, 2013.
- <span id="page-10-15"></span>[16] Kristina Toutanova, Chris Brockett, Michael Gamon, Jagadeesh Jagarlamudi, Hisami Suzuki, and Lucy Vanderwende. The pythy summarization system: Microsoft research at duc 2007. In *Proc. of DUC*, 2007.
- <span id="page-10-16"></span>[17] Bonnie Dorr, David Zajic, and Richard Schwartz. Hedge trimmer: A parse-and-trim approach to headline generation. In *HLT-NAACL workshop*, 2003.
- <span id="page-10-17"></span>[18] Christopher Manning, Mihai Surdeanu, John Bauer, Jenny Finkel, Steven Bethard, and David McClosky. The Stanford CoreNLP natural language processing toolkit. In *ACL*, 2014.
- <span id="page-10-18"></span>[19] Michael Heilman and Noah A Smith. Question generation via overgenerating transformations and ranking. Technical report, 2009.
- <span id="page-10-19"></span>[20] Jin-Hwa Kim, Jaehyun Jun, and Byoung-Tak Zhang. Bilinear attention networks. In *NIPS*, 2018.
- <span id="page-10-20"></span>[21] Kyunghyun Cho, Bart Van Merriënboer, Caglar Gulcehre, Dzmitry Bahdanau, Fethi Bougares, Holger Schwenk, and Yoshua Bengio. Learning phrase representations using rnn encoder-decoder for statistical machine translation. *arXiv preprint arXiv:1406.1078*, 2014.
- <span id="page-10-21"></span>[22] Shaoqing Ren, Kaiming He, Ross Girshick, and Jian Sun. Faster r-cnn: Towards real-time object detection with region proposal networks. In *Advances in neural information processing systems*, pages 91–99, 2015.
- <span id="page-10-22"></span>[23] Akira Fukui, Dong Huk Park, Daylen Yang, Anna Rohrbach, Trevor Darrell, and Marcus Rohrbach. Multimodal compact bilinear pooling for visual question answering and visual grounding. *arXiv preprint arXiv:1606.01847*, 2016.
- <span id="page-10-23"></span>[24] Sepp Hochreiter and Jürgen Schmidhuber. Long short-term memory. *Neural computation*, 1997.
- <span id="page-10-24"></span>[25] Zichao Yang, Xiaodong He, Jianfeng Gao, Li Deng, and Alex Smola. Stacked attention networks for image question answering. In *CVPR*, 2016.
- <span id="page-11-0"></span>[26] Kaiming He, Xiangyu Zhang, Shaoqing Ren, and Jian Sun. Deep residual learning for image recognition. In *CVPR*, 2016.
- <span id="page-11-1"></span>[27] Karen Simonyan and Andrew Zisserman. Very deep convolutional networks for large-scale image recognition. 2014.
- <span id="page-11-2"></span>[28] Ranjay Krishna, Yuke Zhu, Oliver Groth, Justin Johnson, Kenji Hata, Joshua Kravitz, Stephanie Chen, Yannis Kalantidis, Li-Jia Li, David A Shamma, et al. Visual genome: Connecting language and vision using crowdsourced dense image annotations. *International Journal of Computer Vision*, 2017.
- <span id="page-11-3"></span>[29] Jia Deng, Wei Dong, Richard Socher, Li-Jia Li, Kai Li, and Li Fei-Fei. Imagenet: A large-scale hierarchical image database. In *CVPR*, 2009.
- <span id="page-11-4"></span>[30] Jeffrey Pennington, Richard Socher, and Christopher Manning. Glove: Global vectors for word representation. In *EMNLP*, 2014.
- <span id="page-11-5"></span>[31] Alex Krizhevsky, Ilya Sutskever, and Geoffrey E Hinton. Imagenet classification with deep convolutional neural networks. In *NIPS*, 2012.
- <span id="page-11-6"></span>[32] Diederik P Kingma and Jimmy Ba. Adam: A method for stochastic optimization. *arXiv preprint arXiv:1412.6980*, 2014.
- <span id="page-11-7"></span>[33] Cyril Goutte and Eric Gaussier. A probabilistic interpretation of precision, recall and f-score, with implication for evaluation. In *European Conference on Information Retrieval*, 2005.
- <span id="page-11-8"></span>[34] Kishore Papineni, Salim Roukos, Todd Ward, and Wei-Jing Zhu. Bleu: a method for automatic evaluation of machine translation. In *ACL*, 2002.